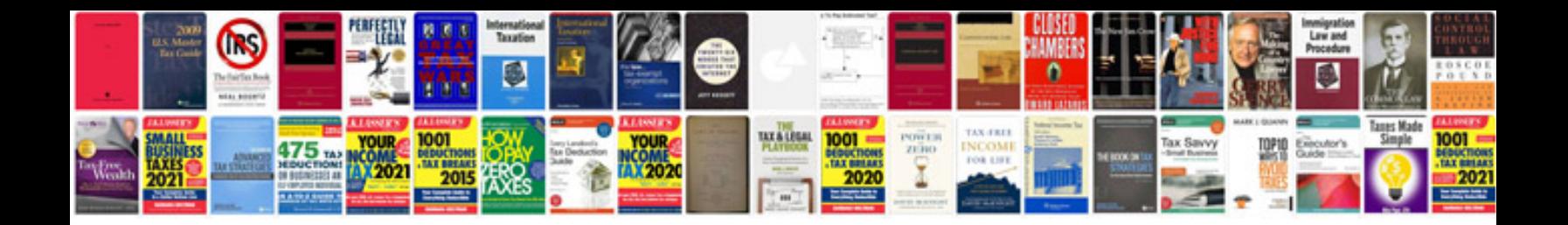

**Convert to access form**

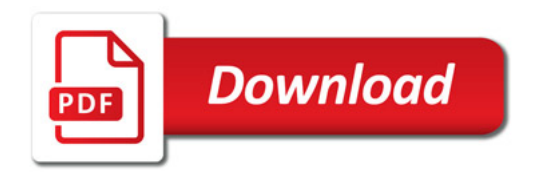

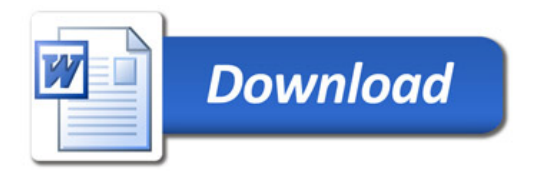